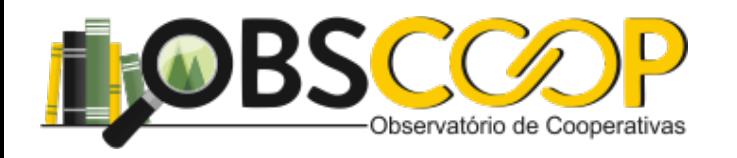

## Aula 06 - (Aula Síncrona) (21/09)

## Davi R. de Moura Costa

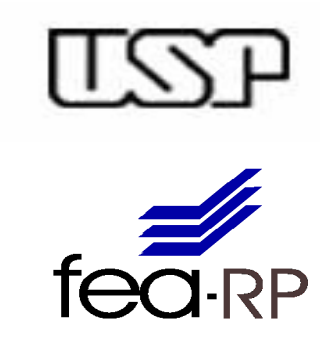

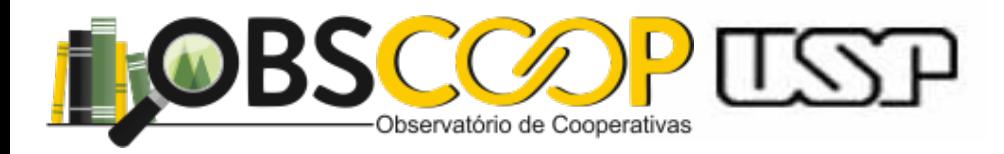

### Análise Bidimensional

- Revisão de Matriz
- Revisão de Dist de Frequência
- Relação entre as variáveis
- Associação entre Var. Qualitativas
- Associação entre Var. Quantitativas
- Associação entre Var. Qual/Quant

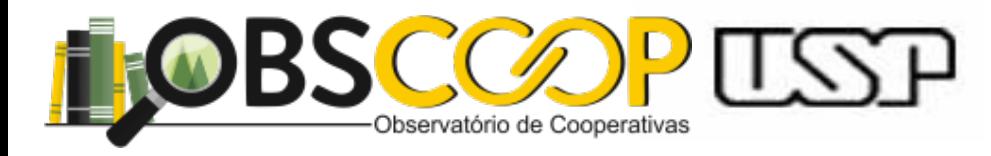

#### Leitura obrigatória

- Bussab & Morettin - Cap. 4 (cont)

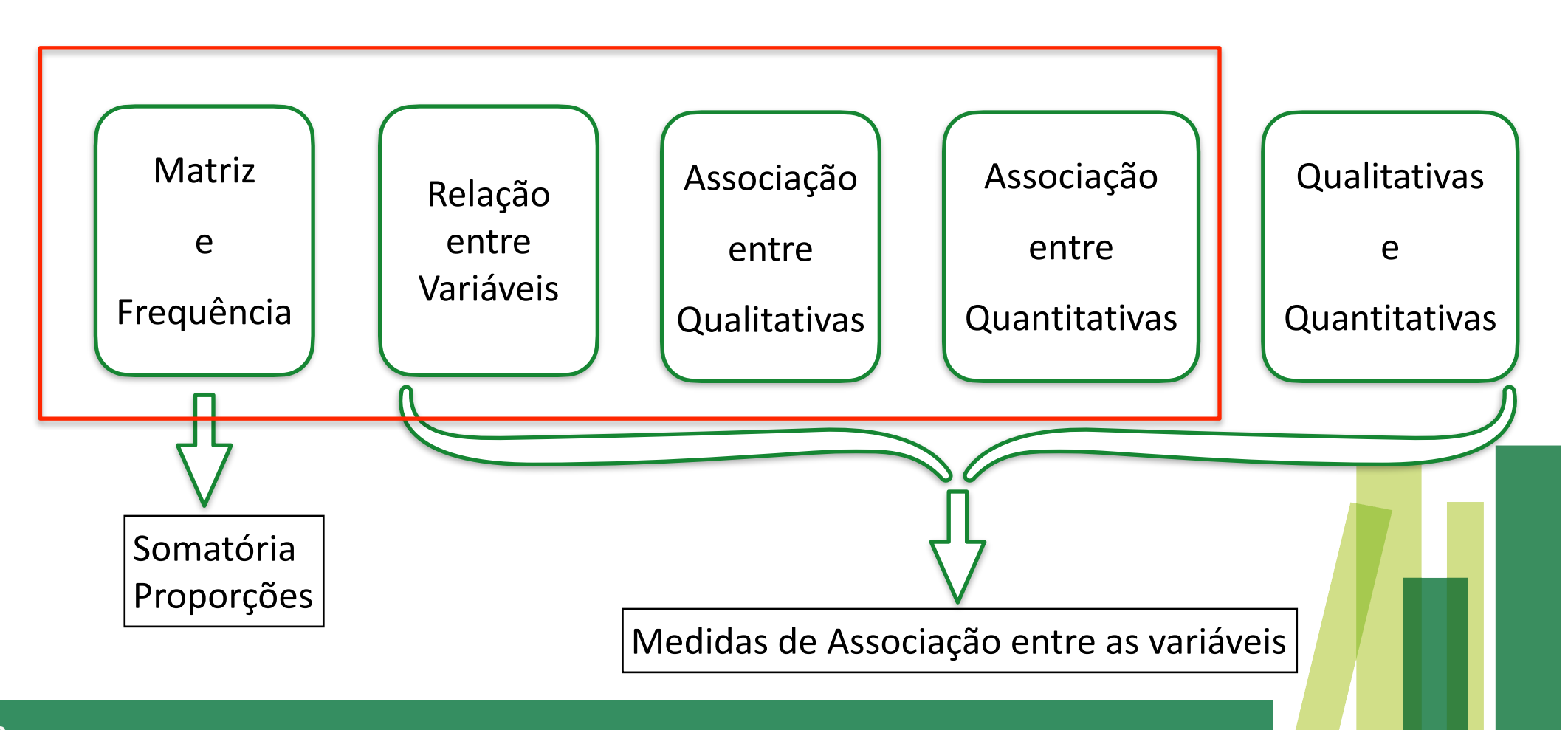

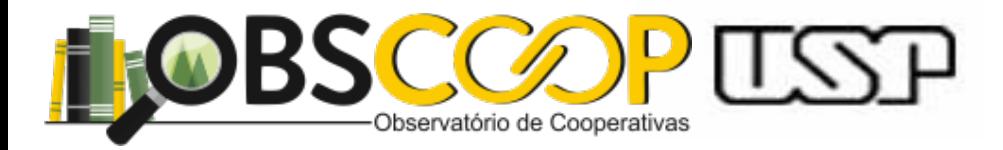

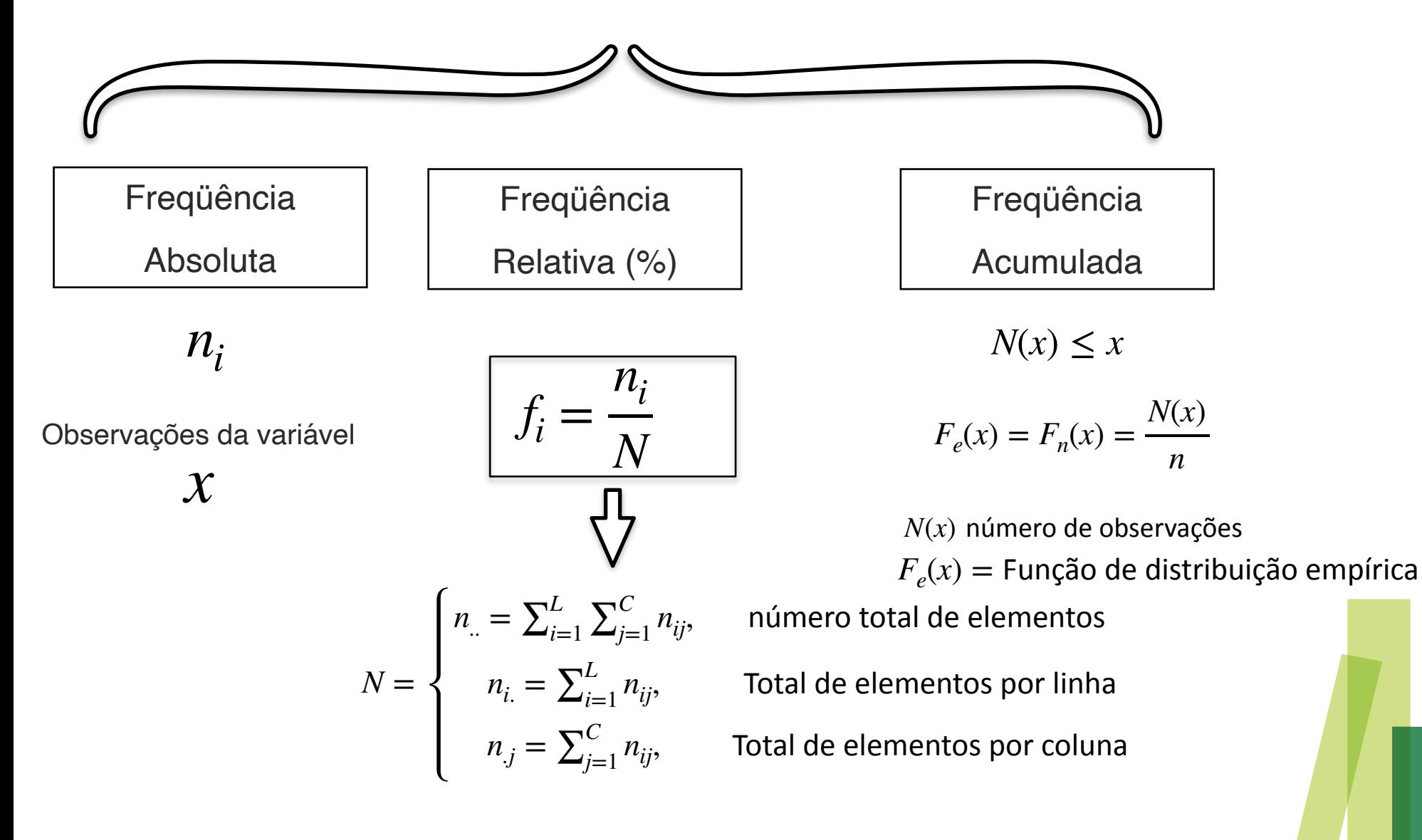

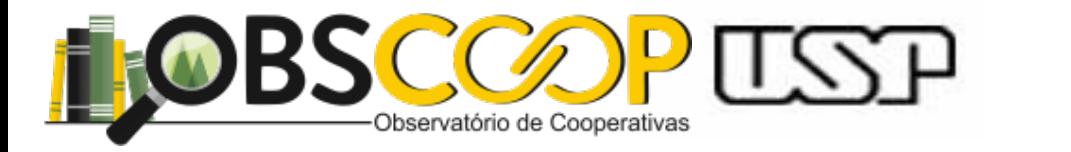

# **Distribuição de Freqüências**

 $f_i =$ 

*ni*

*N*

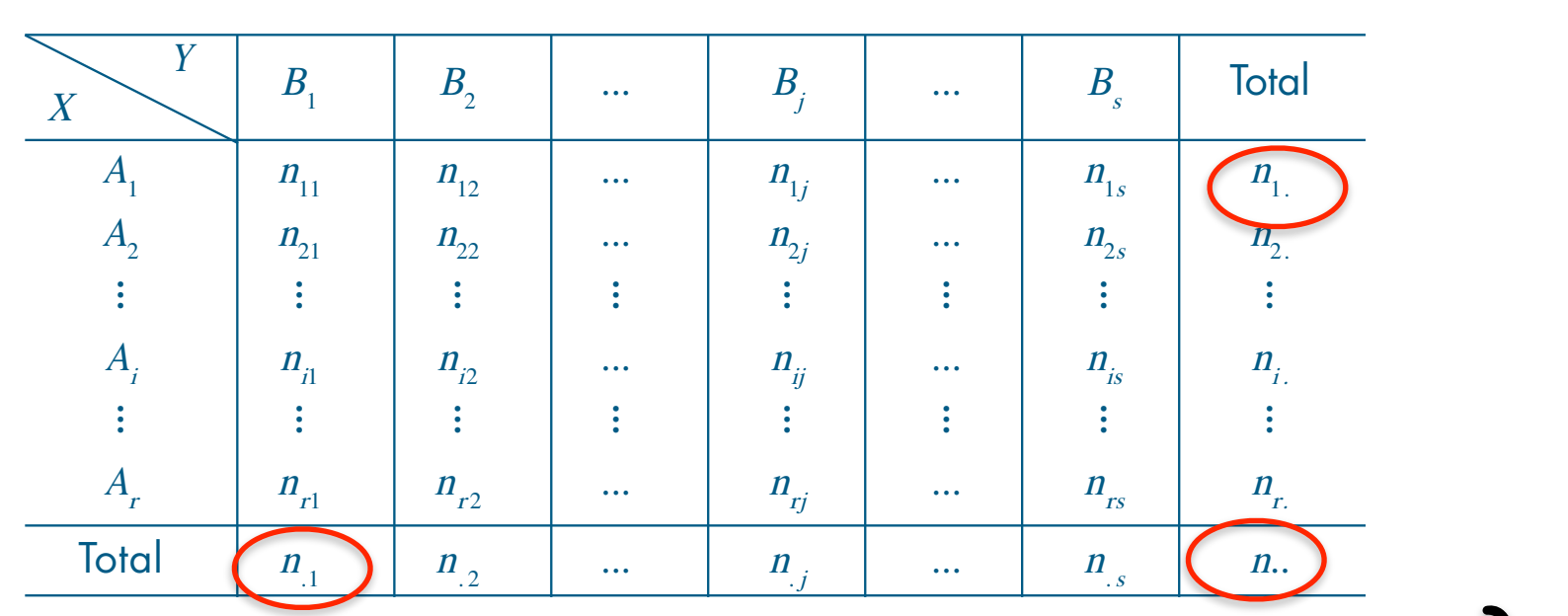

- $\frac{N_{ij}}{q}$  numero de elementos perteneemes a r-esima categoria de  $X$  e j-esima categoria  $n_{ij}$  = número de elementos pertencentes à i-ésima categoria de X e j-ésima categoria de <sup>Y</sup>;
	- $n_{i} = \sum_{j=1}^{s} n_{ij}$  = número de elementos da i-ésima categoria de X;
- na tabela, temos:<br>Na tabela, temos:<br>Na tabela, temos:  $n_{ij} = \sum_{i=1}^{r} n_{ij}$  = número de elementos da j-ésima categoria de Y;

= número de elementos da j-ésima categoria de <sup>Y</sup>;

 $n. = n = \sum_{i=1}^{r} \sum_{j=1}^{s} n_{ij}$  = número total de elementos.

= "<sup>r</sup>

<sup>i</sup> <sup>=</sup> <sup>1</sup> <sup>n</sup>ij

. j

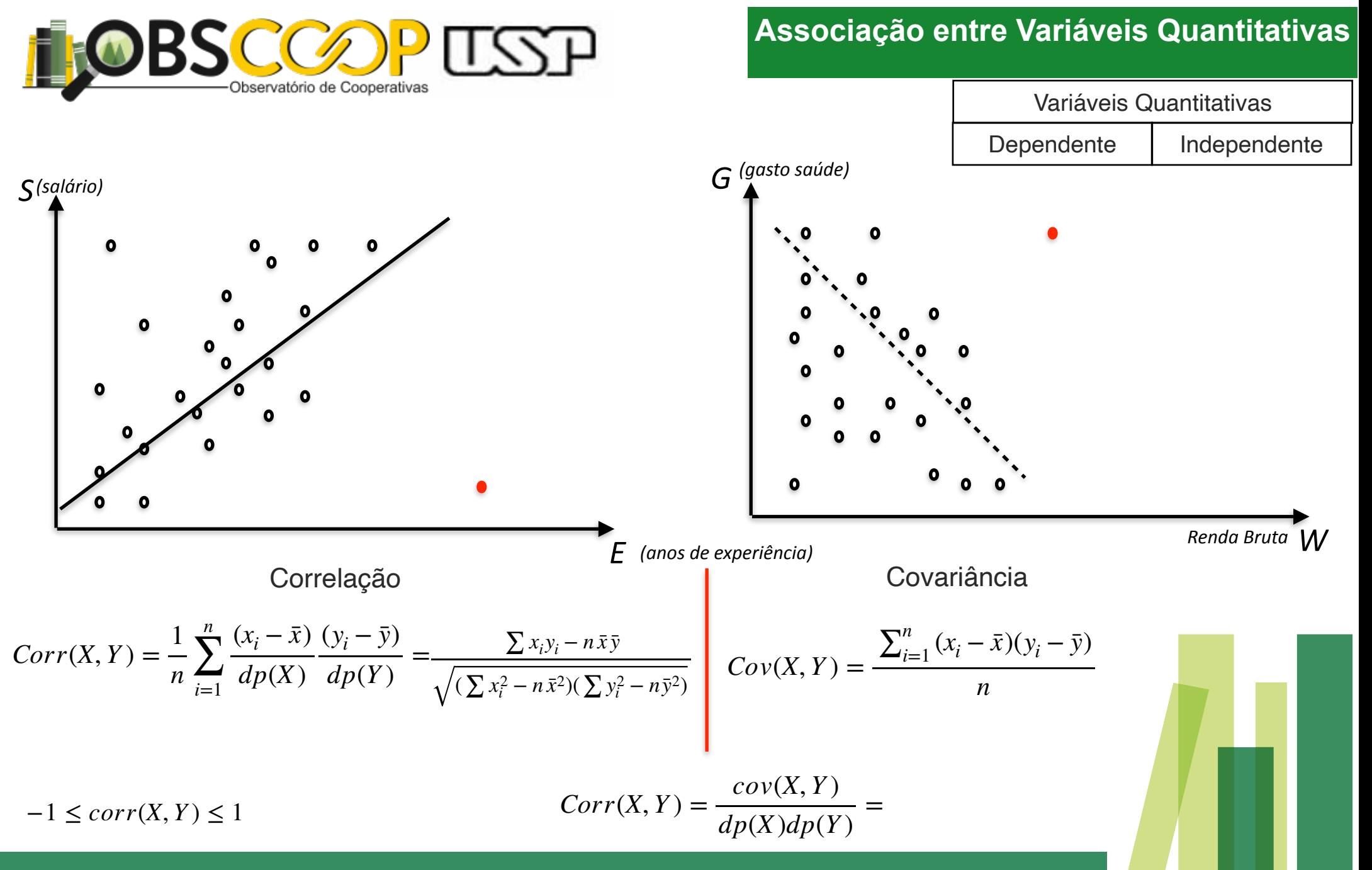

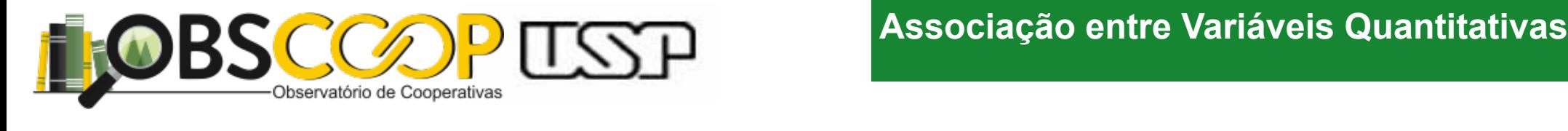

Tipos de Associação entre Variáveis

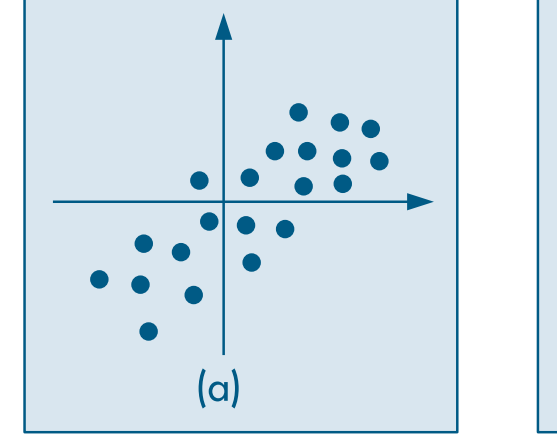

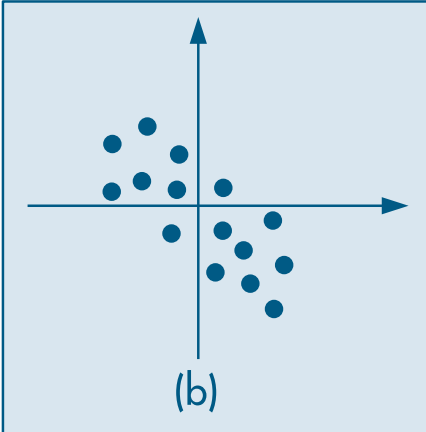

(ou negativa) e, procedendo-se como anteriormente, a soma dos produtos das coorde-

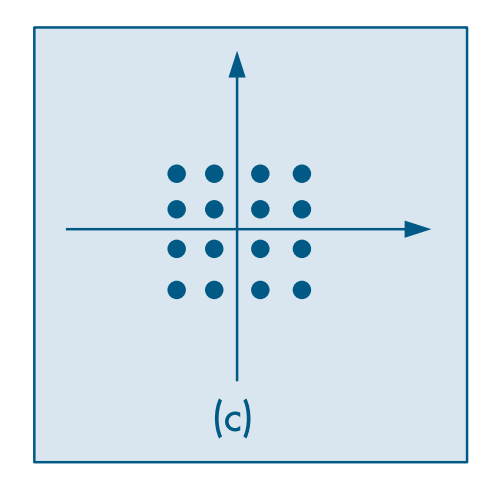

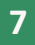

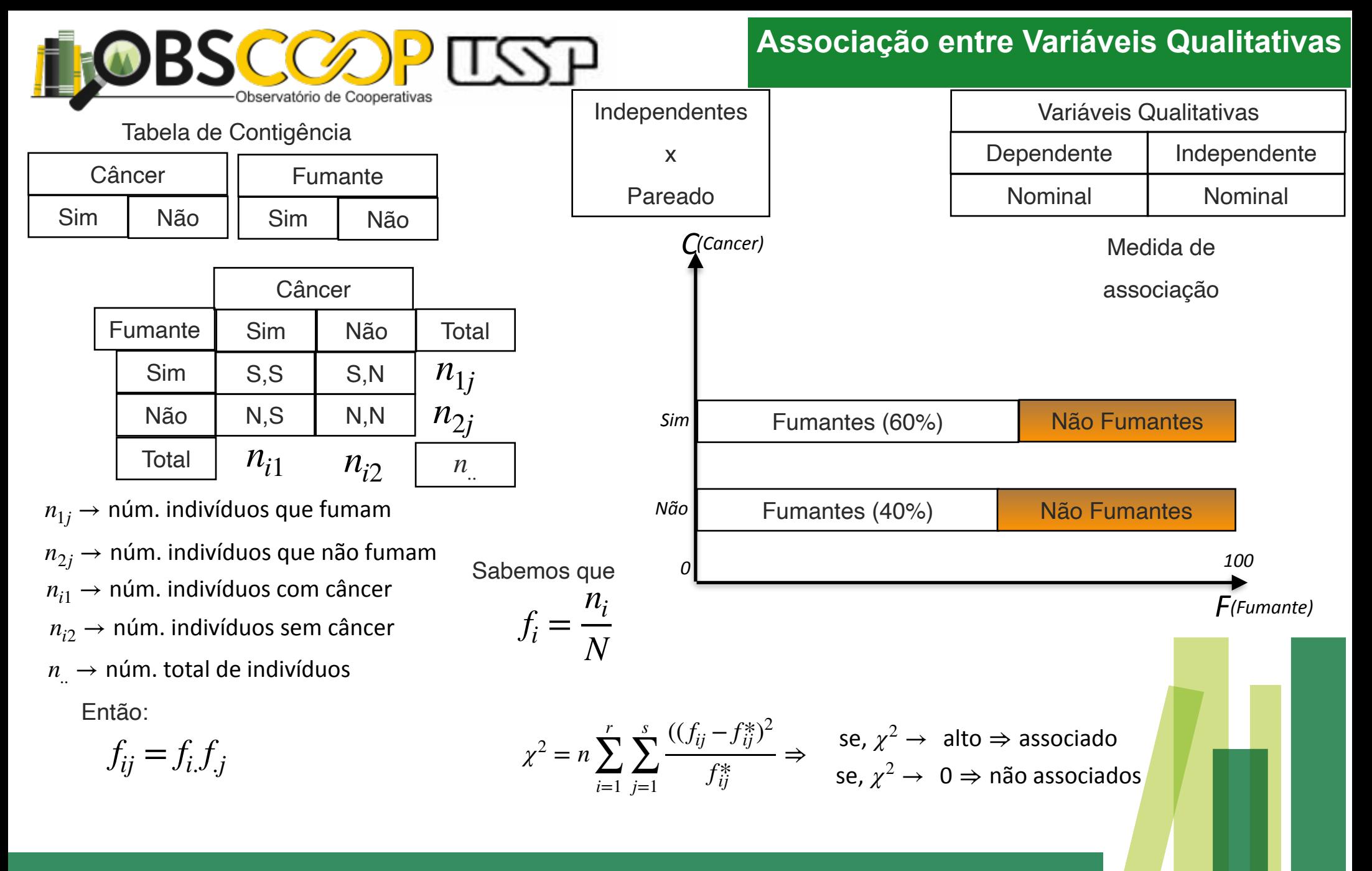

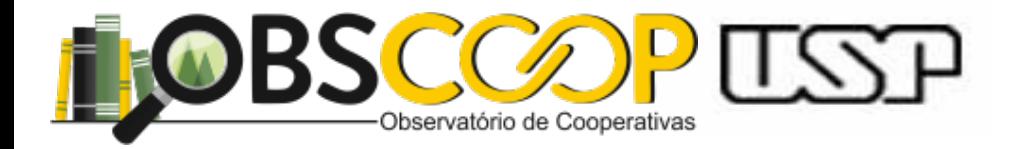

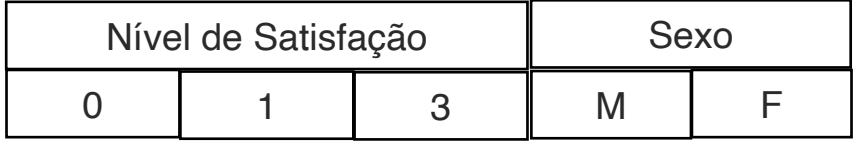

#### **Associação entre Variáveis Qualitativas**

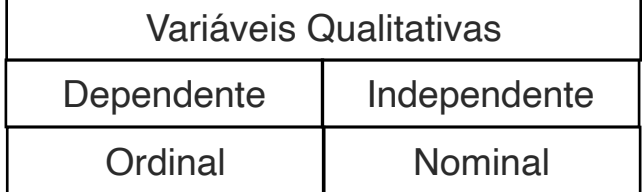

Comparação entre os grupos

Testes Não Paramétricos Mann-Withney Wilcoxon

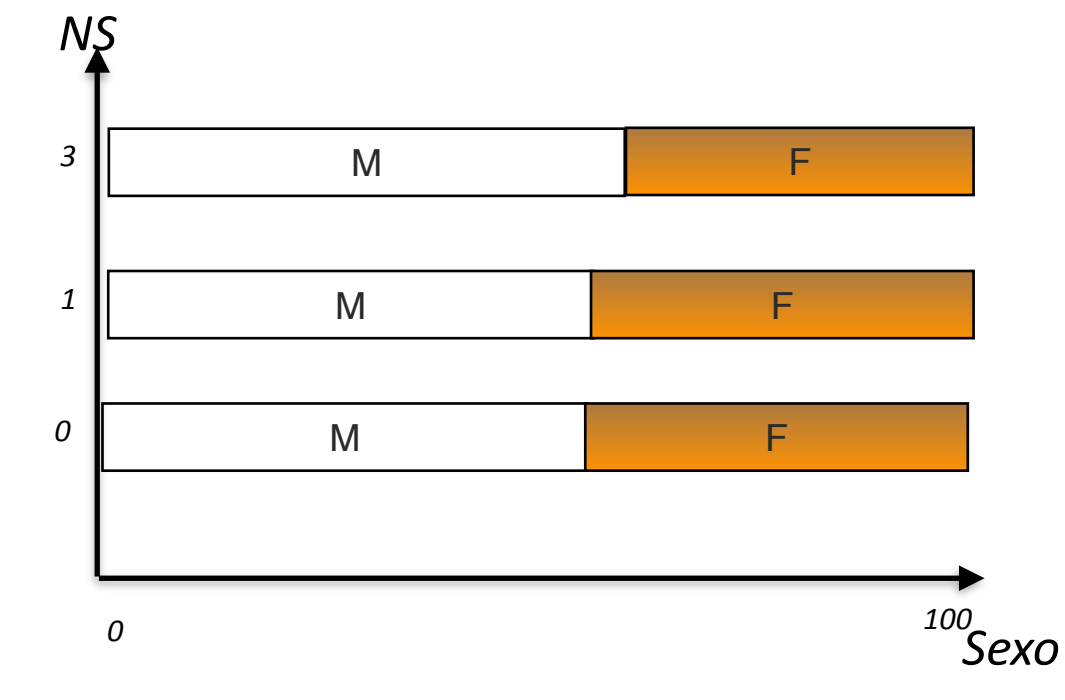

Existe diferença no nível de satisfação com o nosso produto, dado o sexo do cliente?

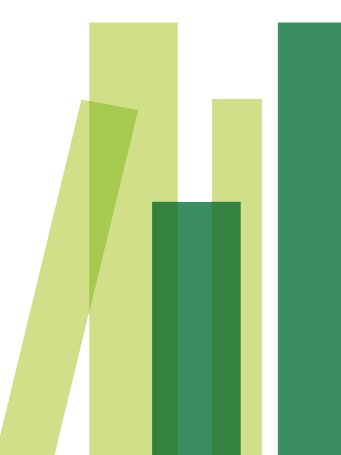

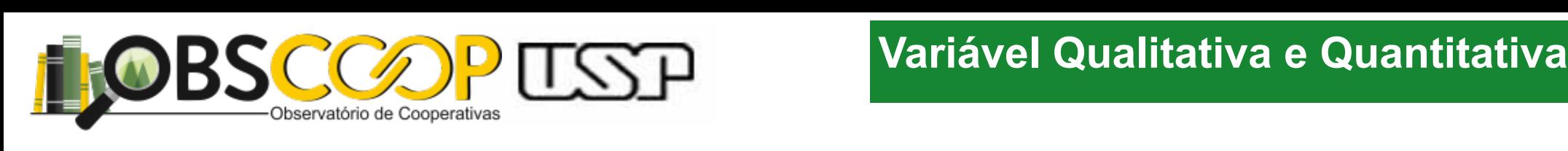

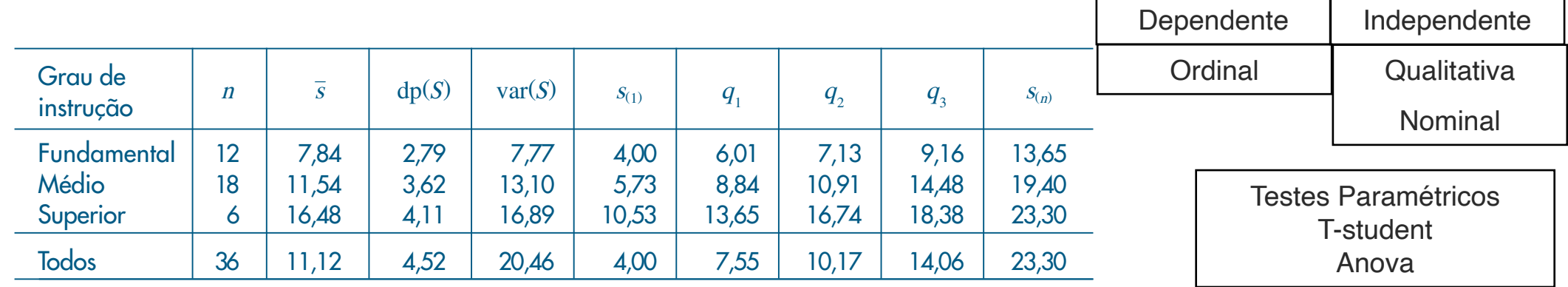

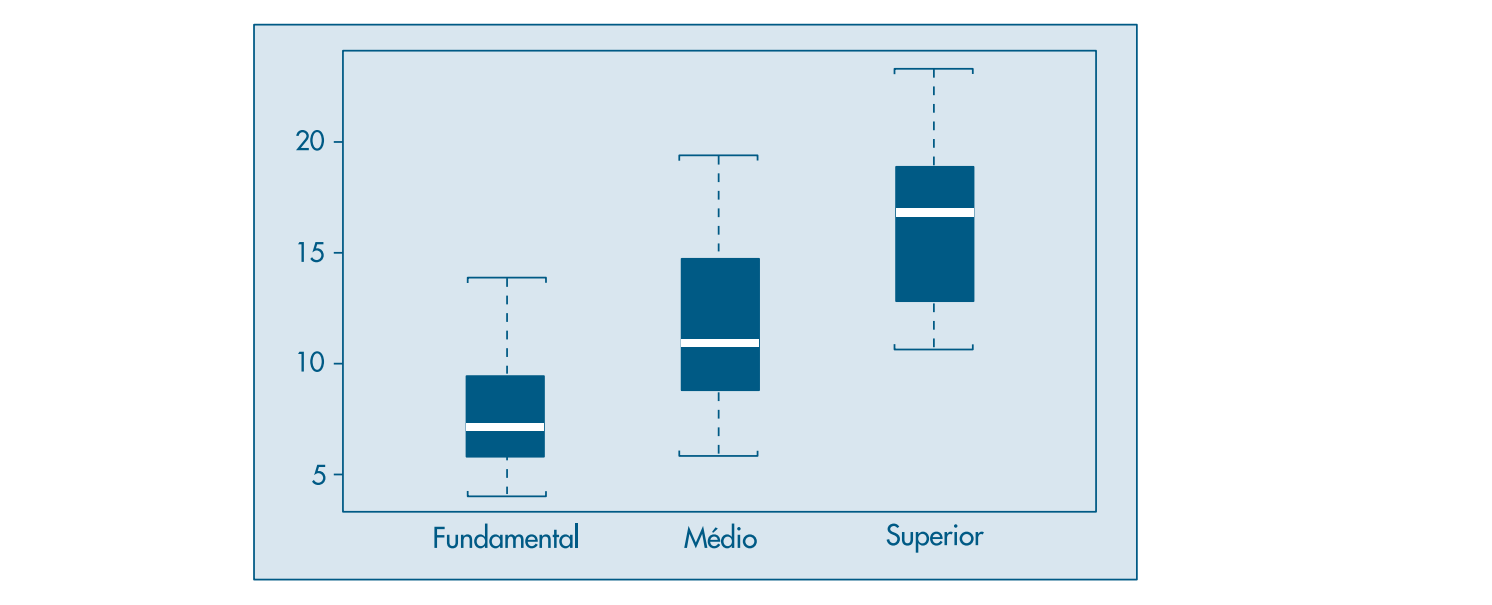

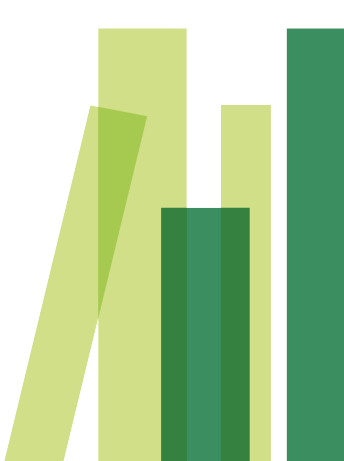

Educação afeta o salário?